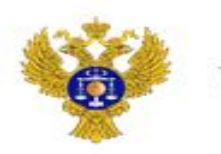

Управление Федерального казначейства по Кемеровской области - Кузбассу

# **Порядок работы в ПУР КС ГИИС «Электронный бюджет» при проведении расходных операций**

Управление Федерального казначейства по Кемеровской области - Кузбассу

kemerovskaya.roskazna.gov.ru

Казначейское сопровождение  $\rightarrow$ Управление расходами (казначейское сопровождение)  $\rightarrow$ Проведение и уточнение операций по кассовым выплатам → Платежные поручения→ Исходящие выплаты → Все документы

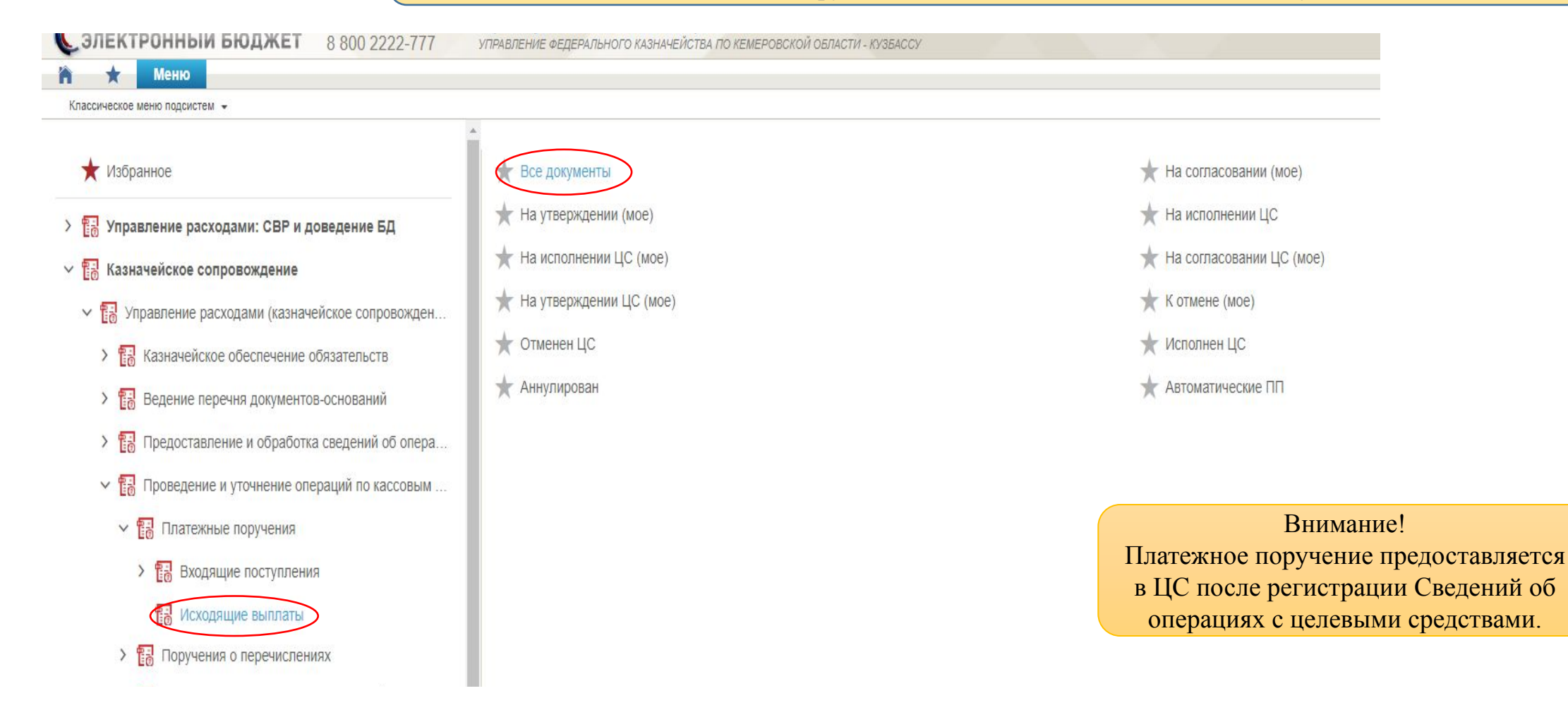

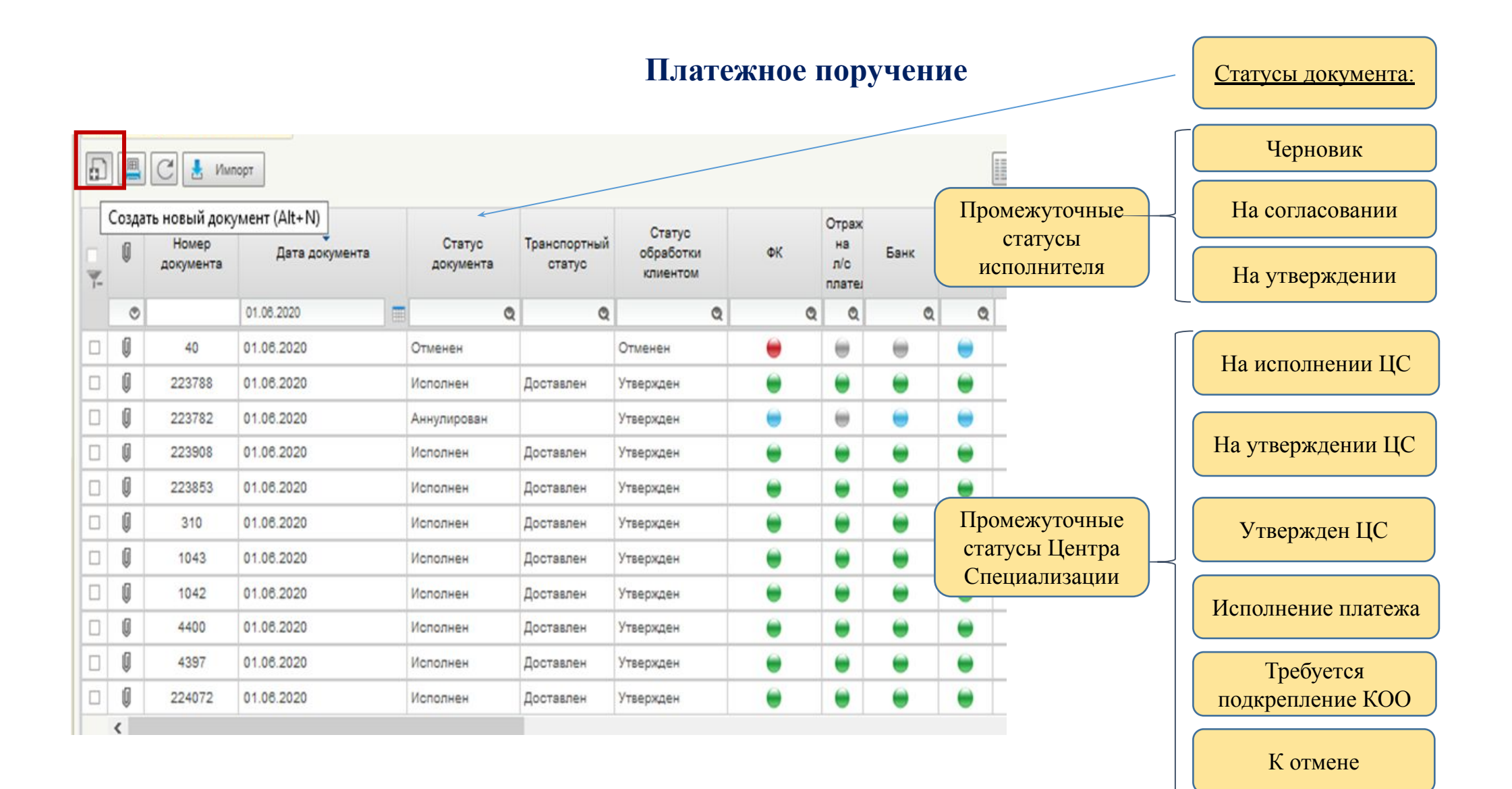

#### Управление Федерального казначейства по Кемеровской области - Кузбассу

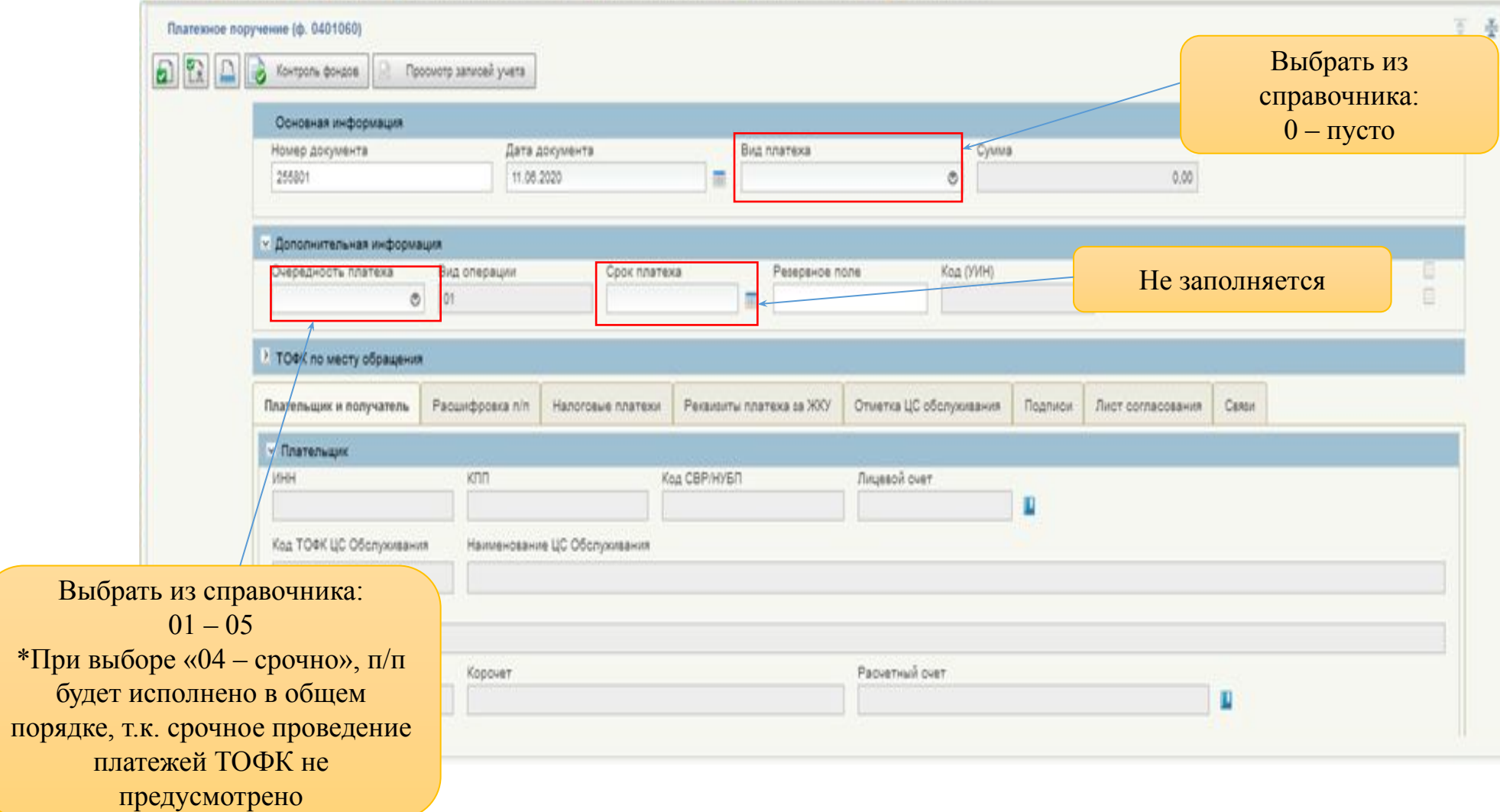

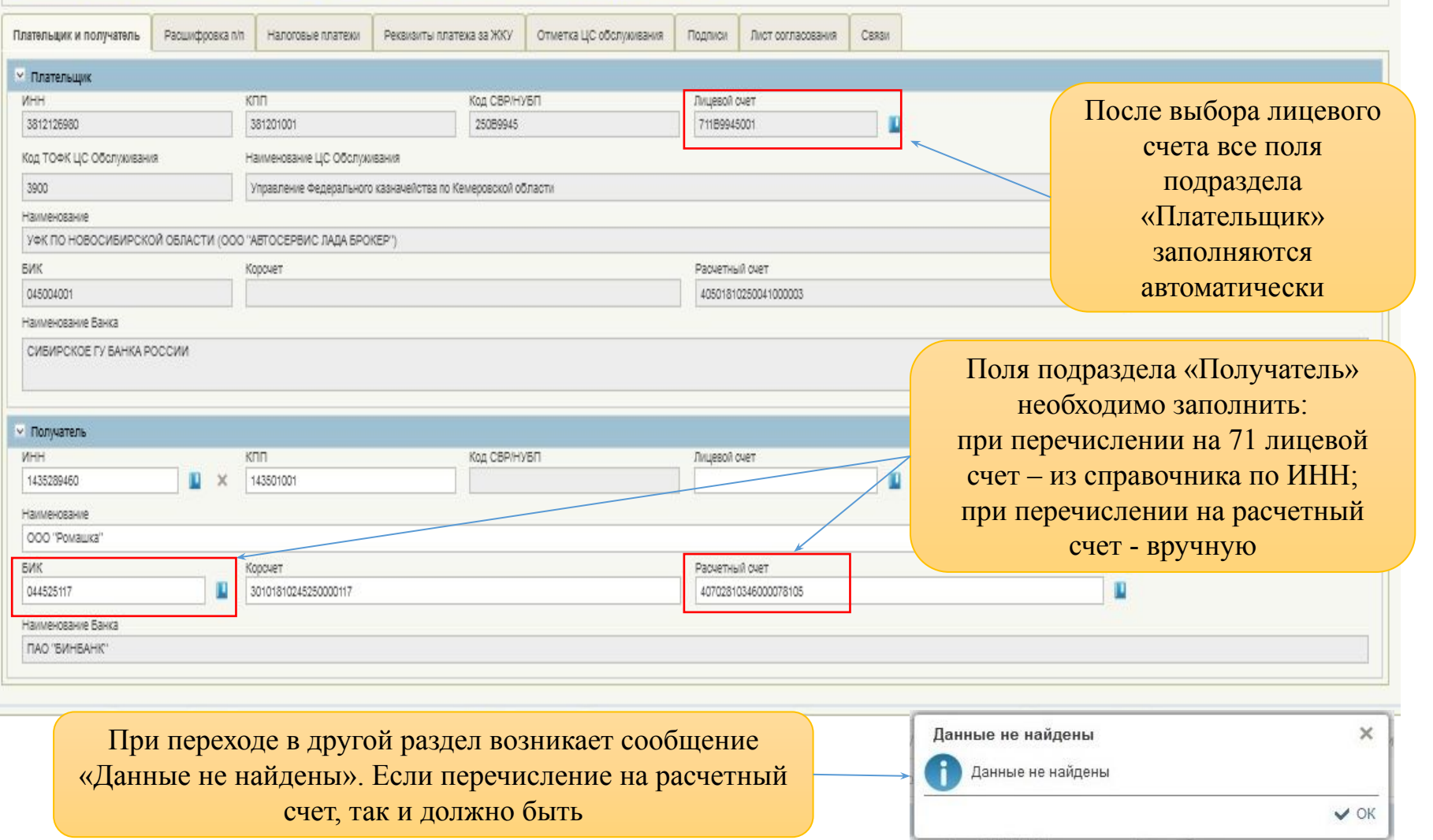

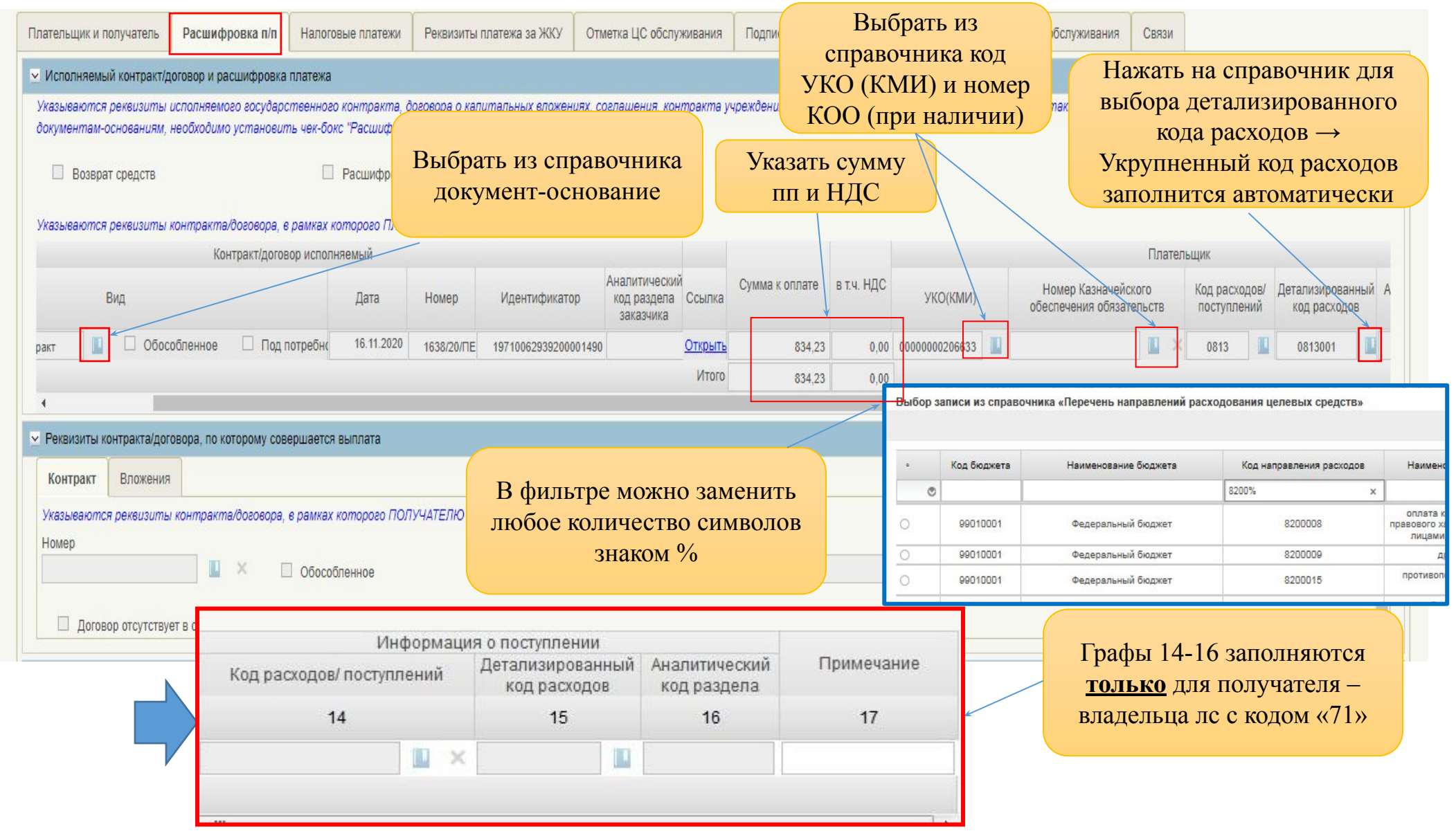

Управление Федерального казначейства по Кемеровской области - Кузбассу

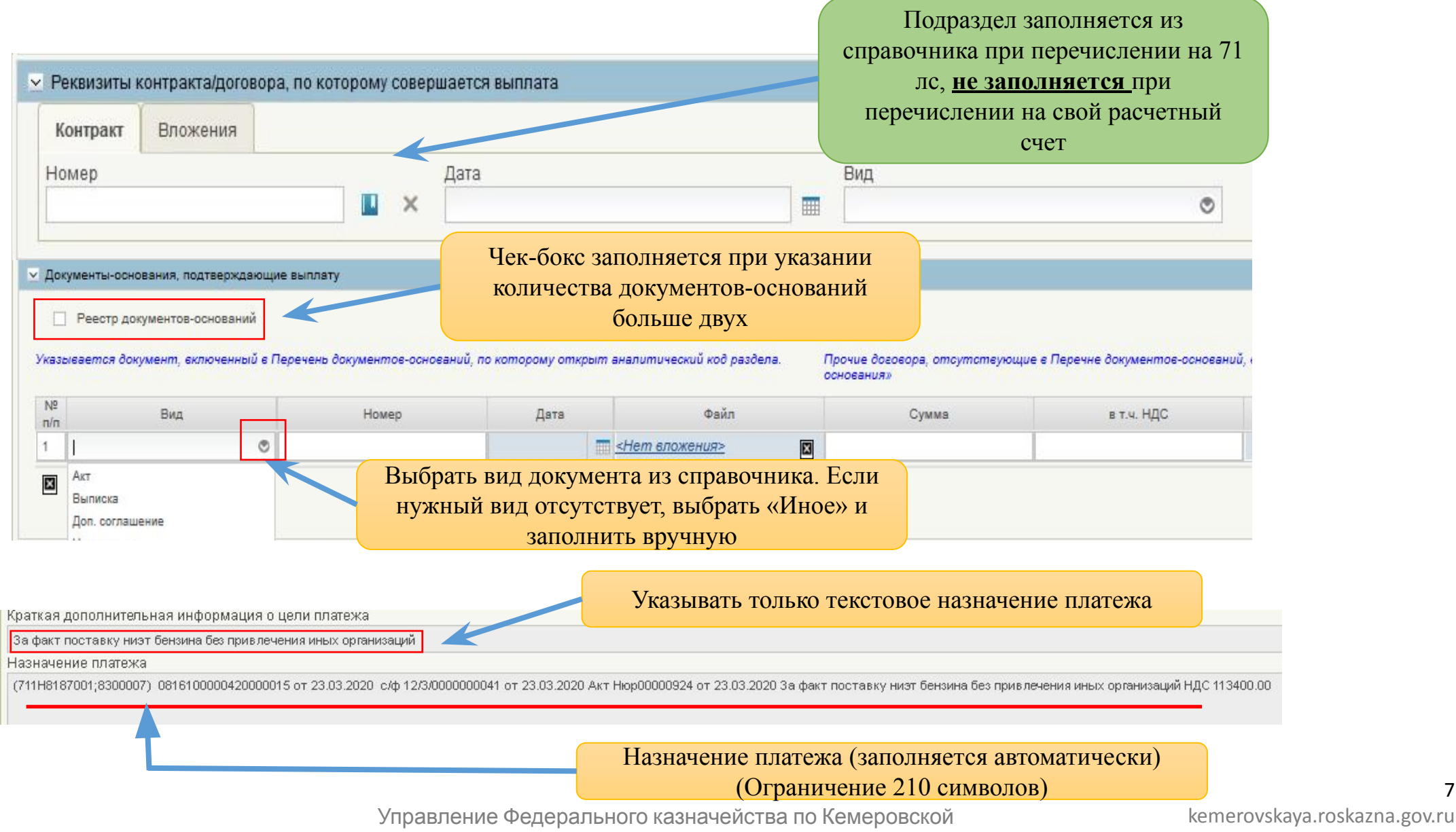

области - Кузбассу

**Образец заполненного реестра документов-оснований**

Если документов-оснований, подтверждающих выплату, больше двух

В случае указания нескольких документов по одной операции (например, счет, товарная-накладная, счетфактура) в поле «Сумма» заполняется сумма по каждому документу, в поле «Сумма, подлежащая возмещению» – только по документу, подлежащему возмещению (например, товарная-накладная)

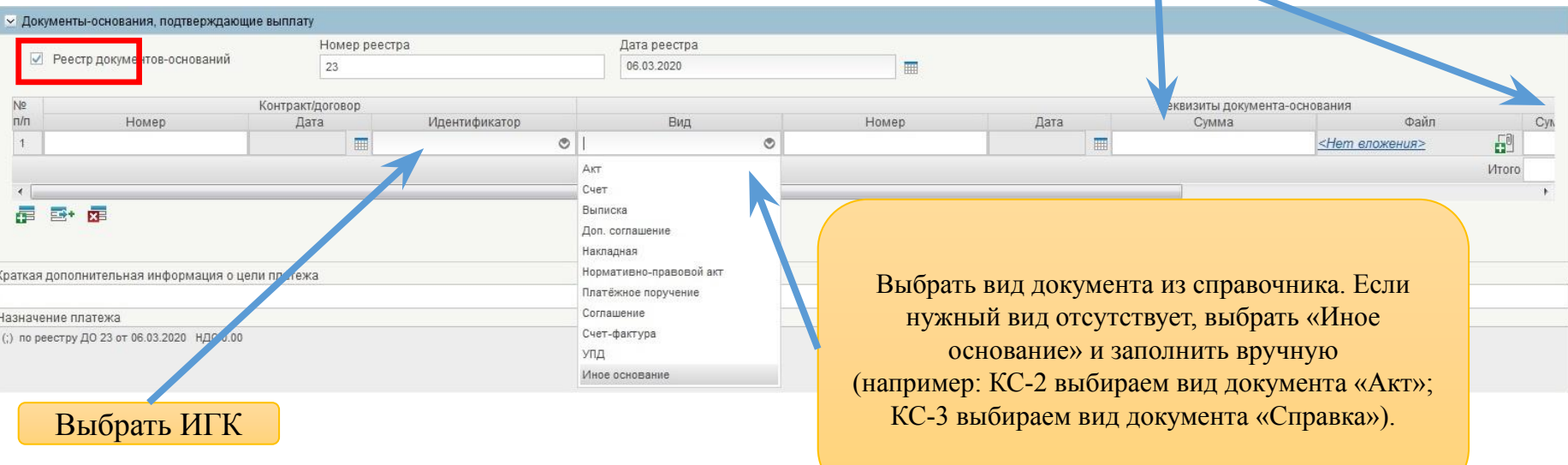

В соответствии с пунктом 22 приказа от 17 декабря 2021года № 214Н «Порядка осуществления ТОФК санкционирования операций со средствами участников казначейского сопровождения» при формировании п/п в рамках исполнения нескольких контрактов, либо по нескольким кодам направления расходования ЦС, одновременно предоставляется расшифровка к распоряжению (образец представлен в приложении 14 Порядка). Для этого необходимо проставить отметку в чек-бокс.

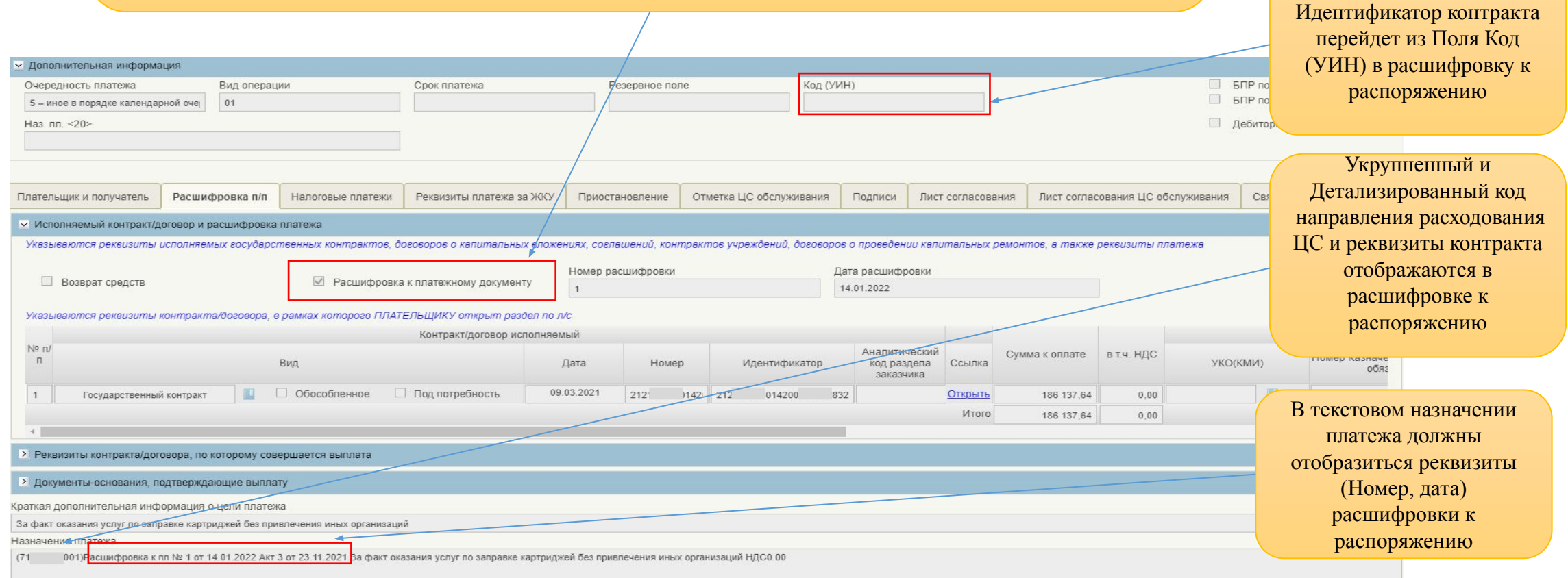

Раздел «Налоговые платежи» заполняется в соответствии с правилами указания информации в полях 101, 104-110 ПП

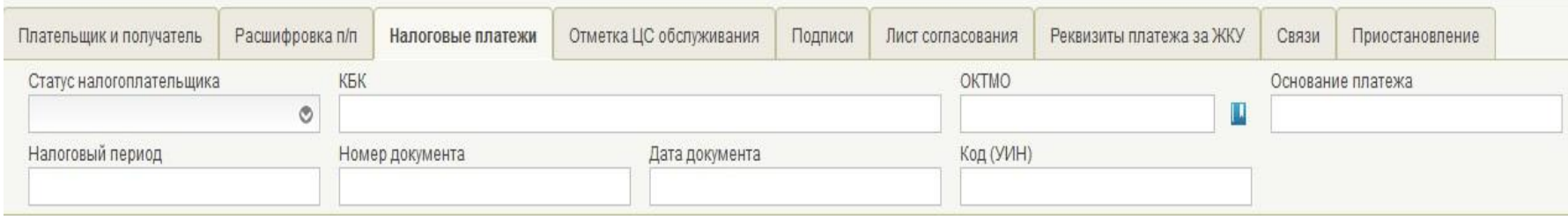

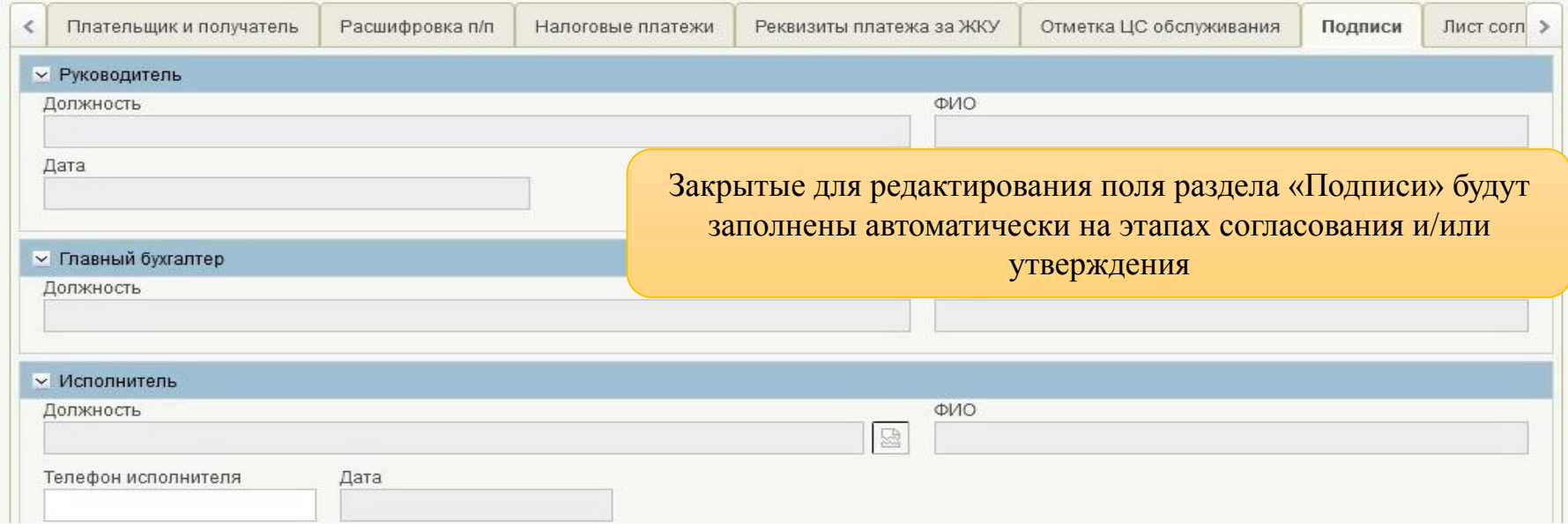

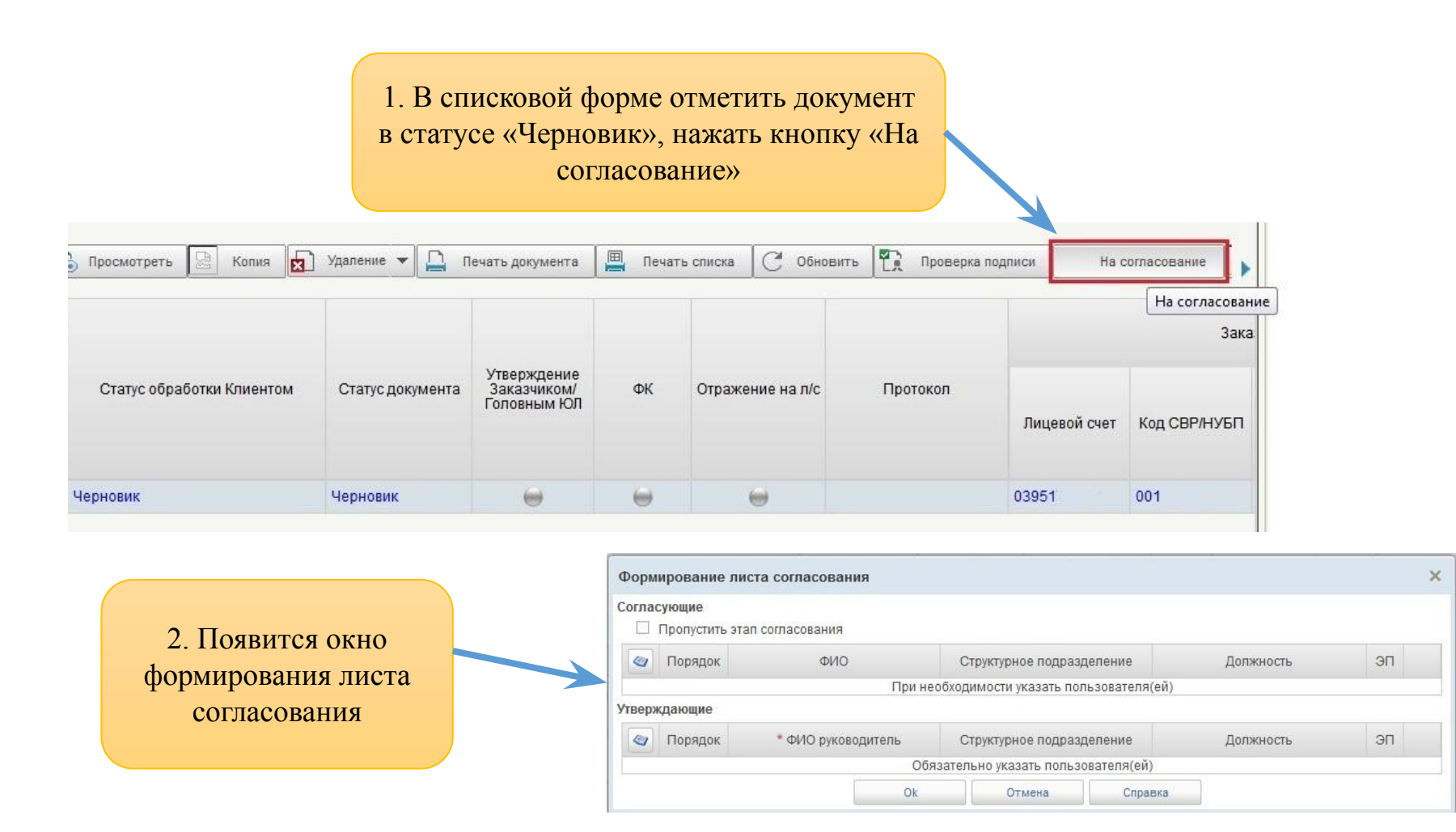

kemerovskaya.roskazna.gov.ru

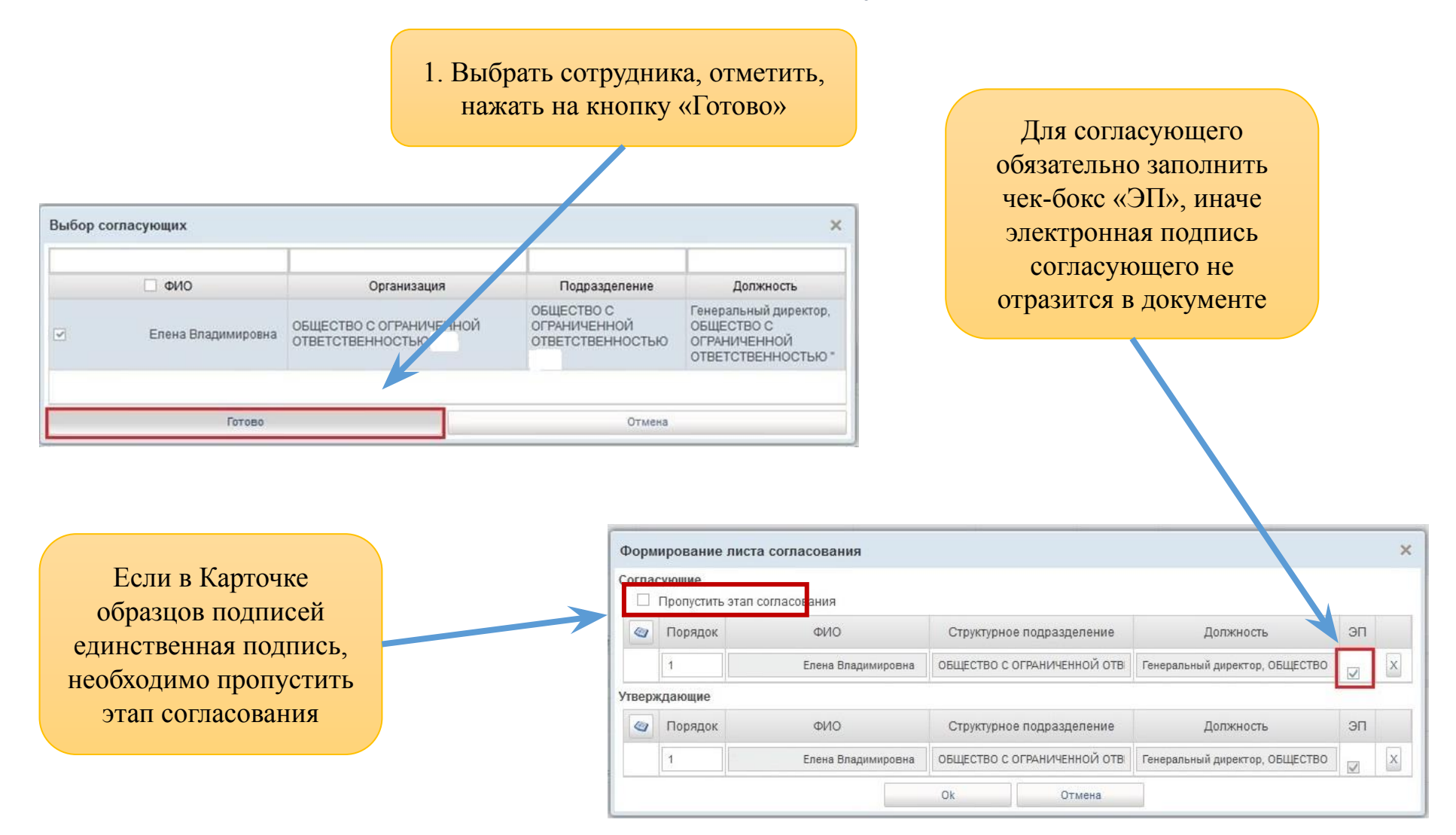

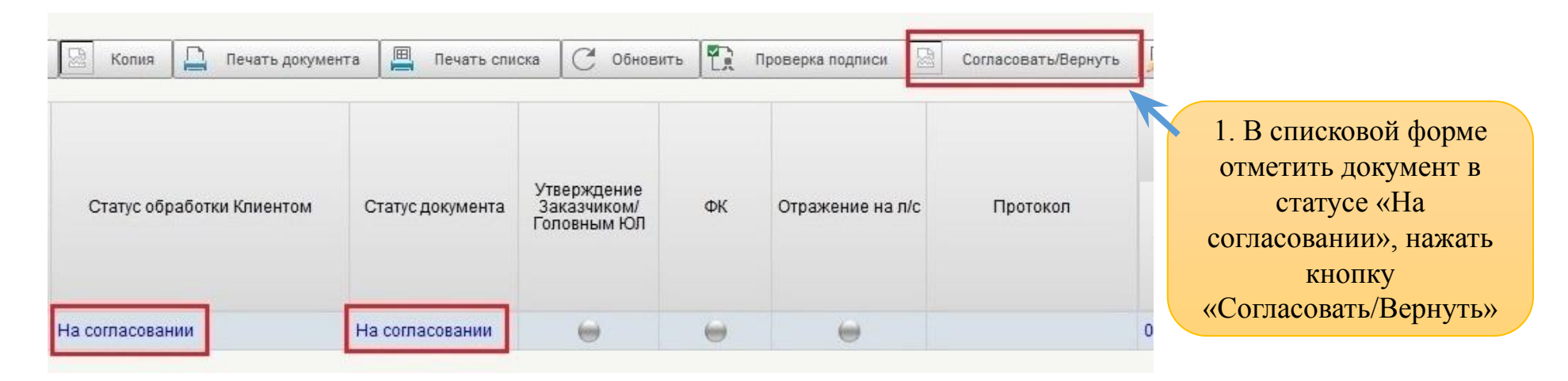

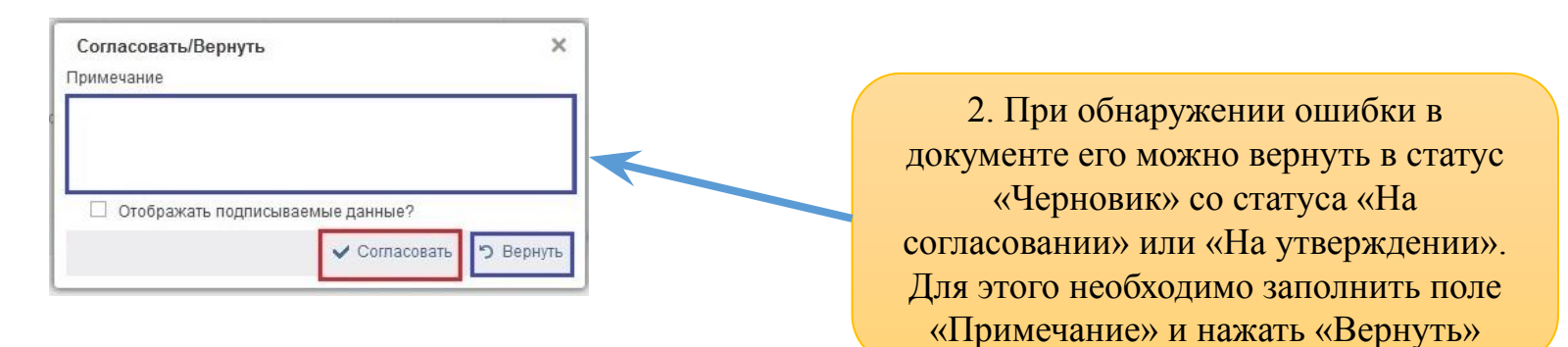

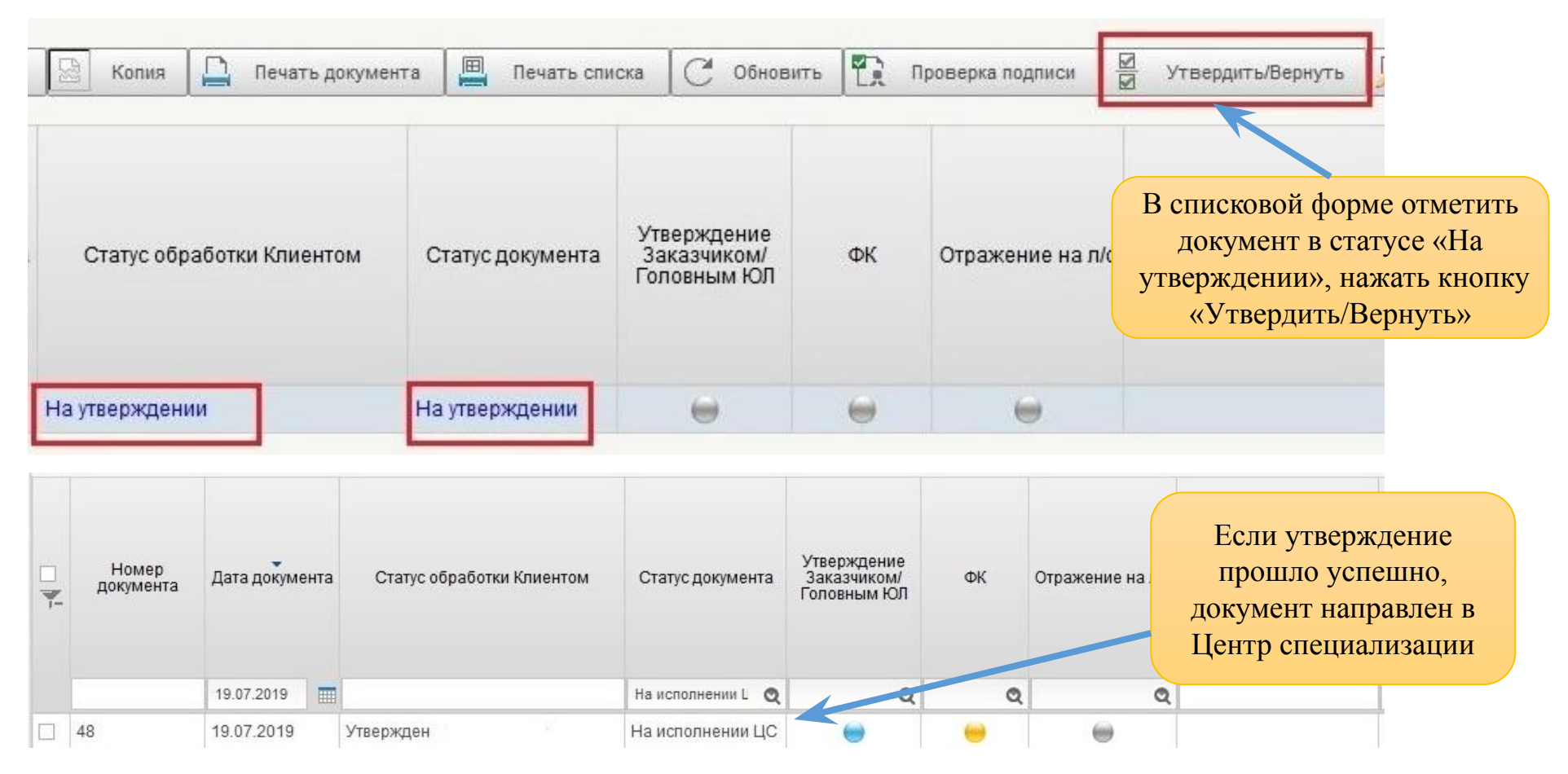

В результате согласования/утверждения документ перейдет в статус «На исполнении ЦС» (при положительном результате прохождения контролей), «К отмене» (при отрицательном). Статус «К отмене» является неокончательным, необходимо дождаться окончательного статуса «Отменен», ознакомиться с протоколом, сформировать новый корректный документ.

 $\mathcal{N}$ 

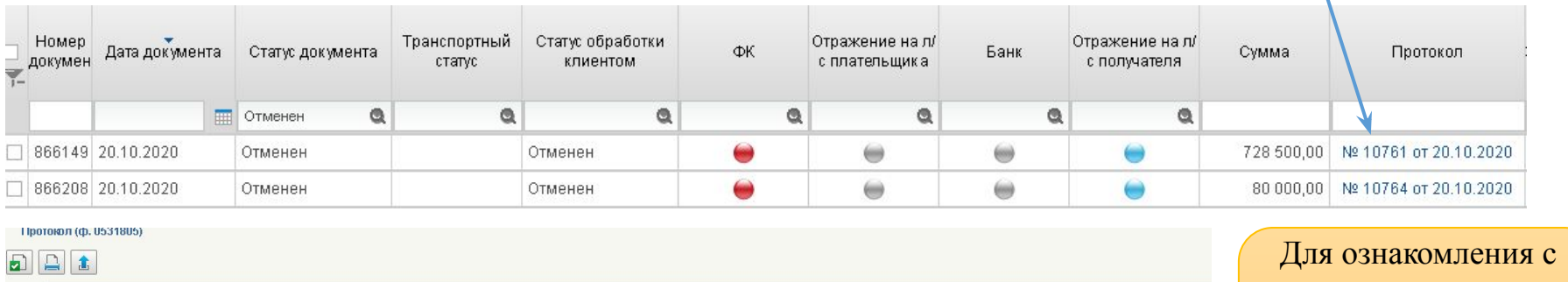

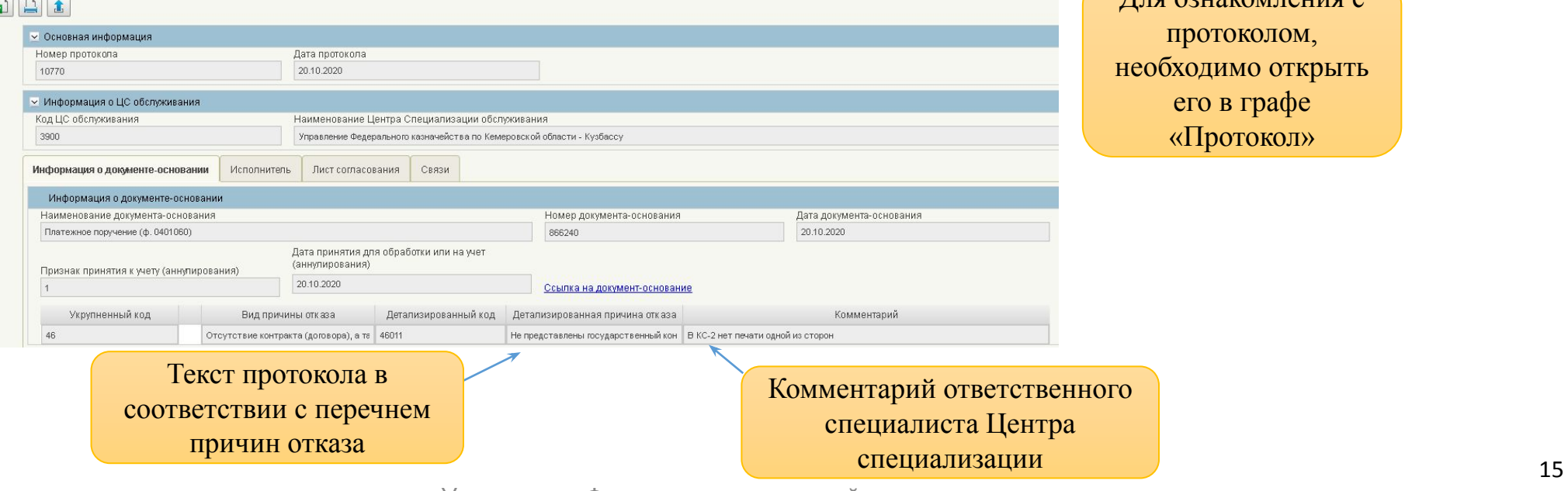

kemerovskaya.roskazna.gov.ru

Управление Федерального казначейства по Кемеровской области - Кузбассу

## **Протокол**

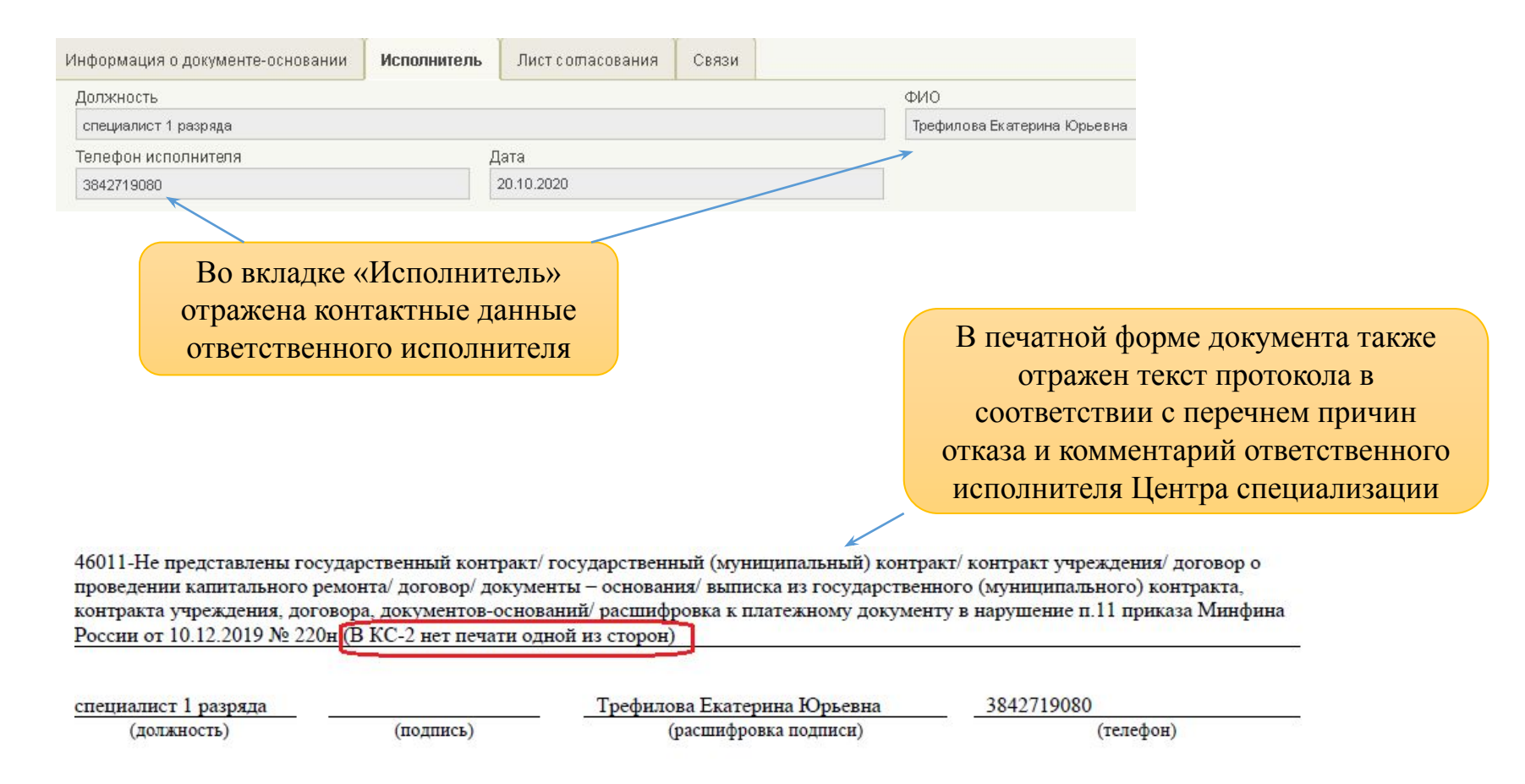

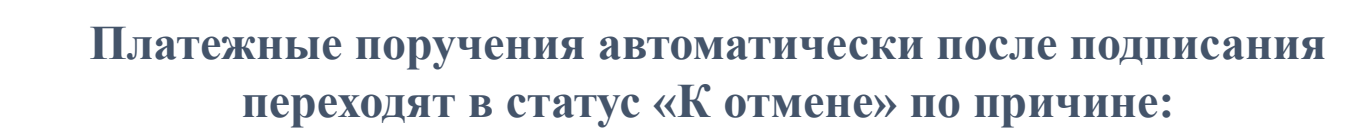

- отсутствия Сведений об операциях с целевыми средствами (далее Сведения);
- укрупненный код направления расходования указанный в платежном поручении не соответствует укрупнённому коду, указанному в Сведениях;
- отсутствия средств на аналитическом коде раздела (например, средства зачислены ранее на лицевой счет, так как раздел не был открыт);
- средства зачислены на аналитический код раздела с признаком «без права расходования» (в таком случае необходимо сформировать уведомление об уточнении операции клиента).

Автоматически сформированный протокол - не конечный результат санкционирования. Официальным протоколом является протокол, подписанный ответственным специалистом Центра специализации.